#### Flattened Cube

Input File: cube.txt

It is possible to make a 3D cube by folding a 2D diagram, such as the one below. Your job for cube is to determine which side is opposite of a given side.

#### Input:

The first line contains an integer N. There are N following cases. Each case will first consist of 4 lines defining the cube flattened out. These lines will have a character representing the character on the side of the cube or a . representing nothing. The format of a cube is shown below:

RB.. .GYO ..W.

## is equal to

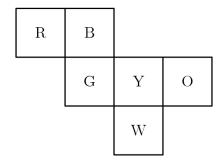

After the cube is inputted, a single character will be inputted. The character will correspond to one of the sides.

## **Output:**

Your output should be the character on the opposite side of the side corresponding to the inputted character.

## **Example Input:**

3

RB..

.GYO

..W.

. . . . B

.A..

EBF.

.C..

.D..

D

В...

ADCE

..X.

Χ

# **Example Output:**

W

В

В